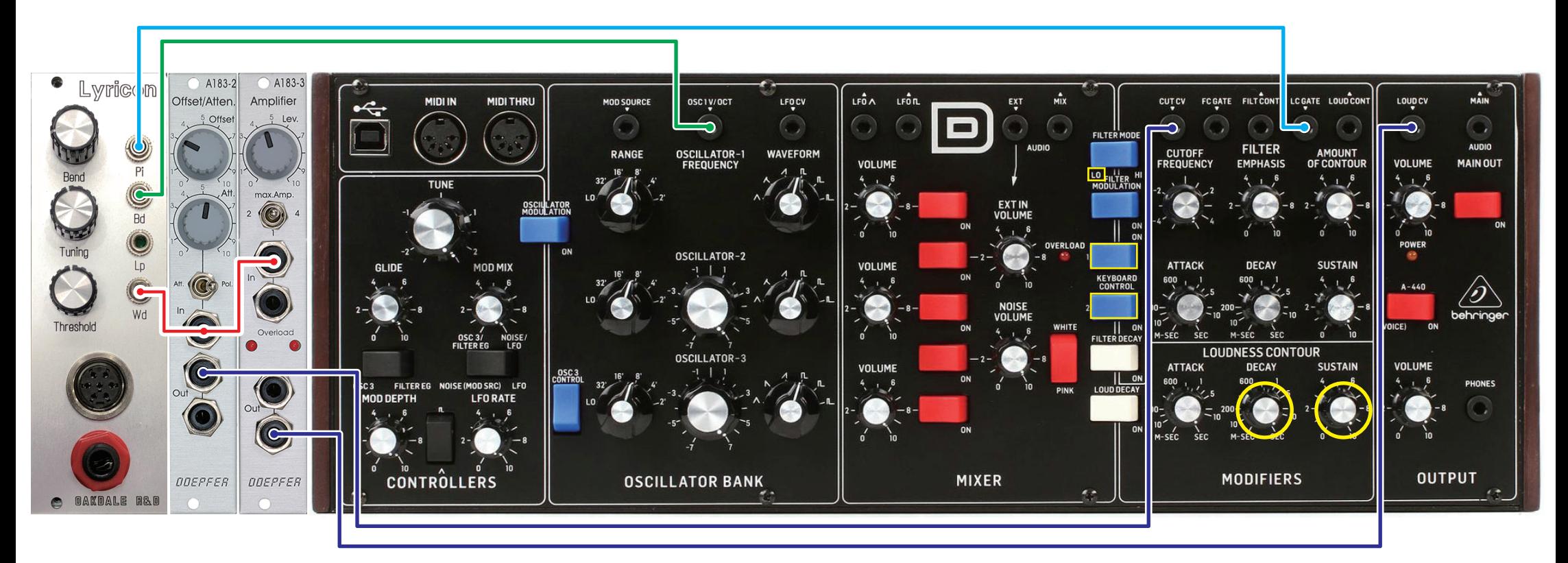

**LOUDNESS CONTOUR の「DECAY」と「SUSTAIN」は MAX LC\_GATE に電圧がかかっていないと音が出ないため PI(ピッチ CV)を接続してください。**

**ユーロラックモジュールの電源を先に入れてから MODEL D の電源(裏にスイッチあります)を入れてください。**